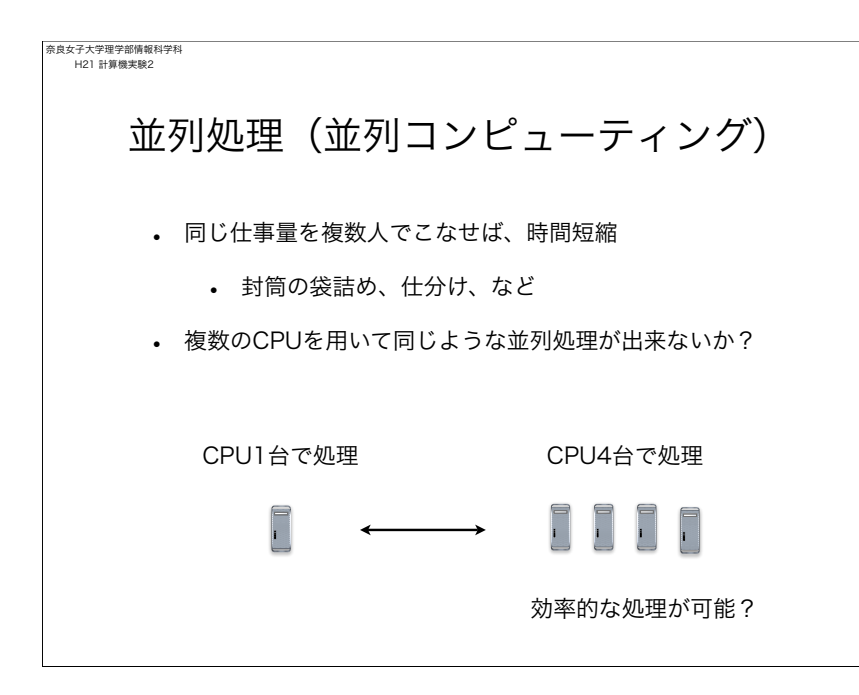

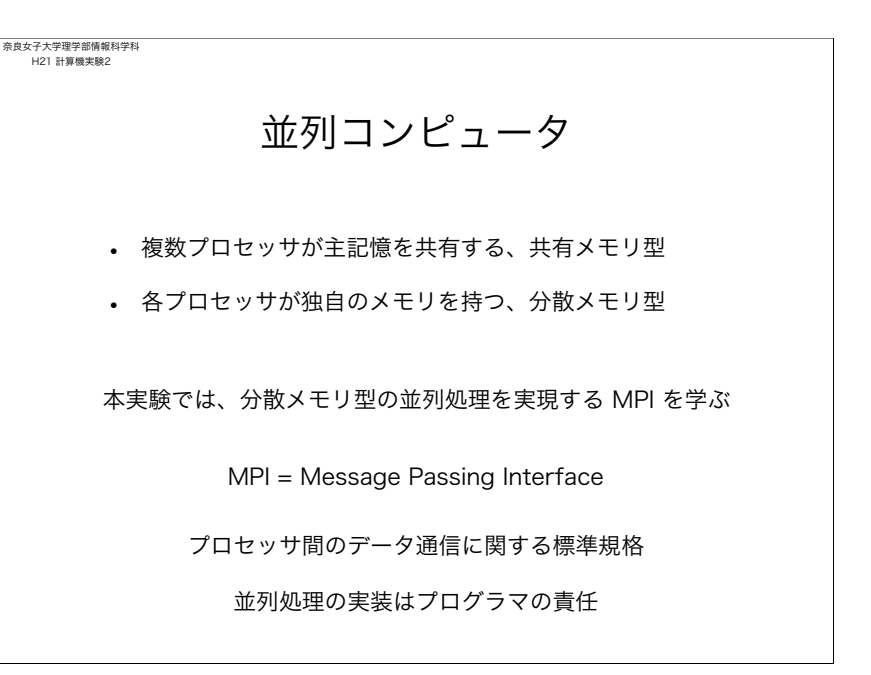

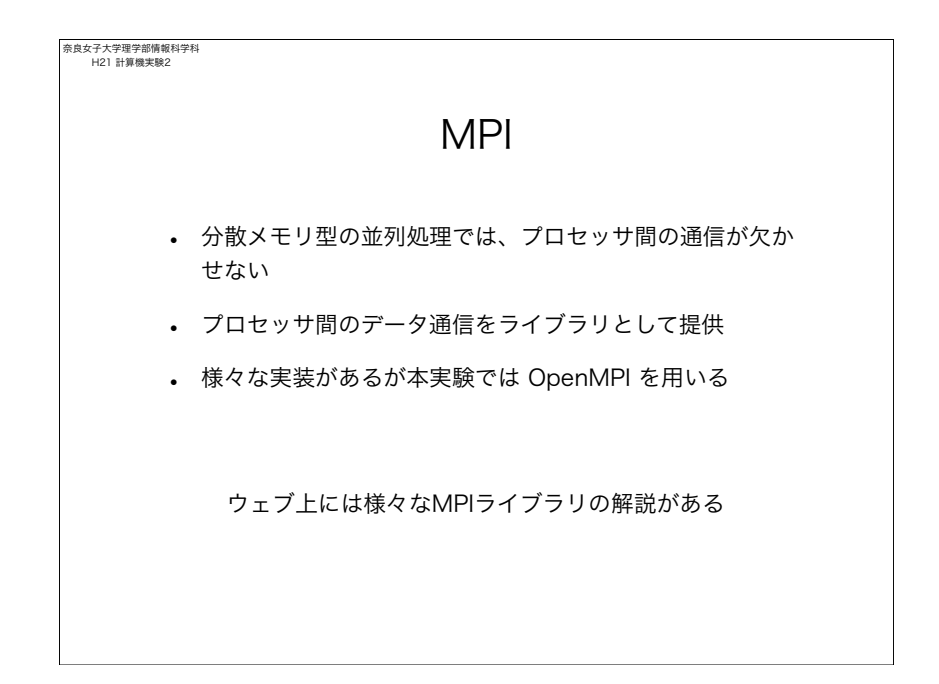

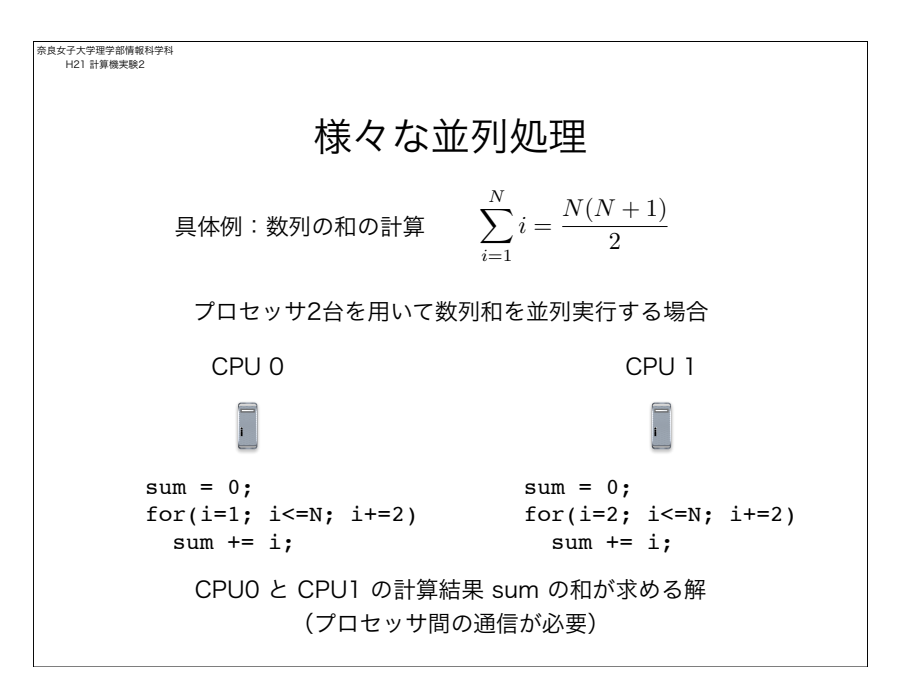

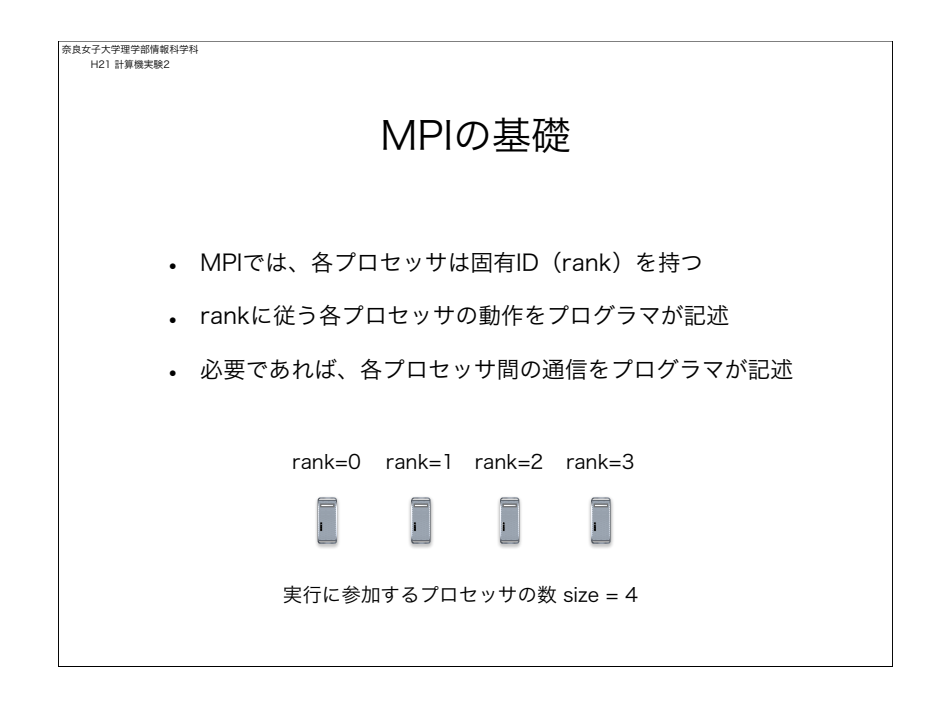

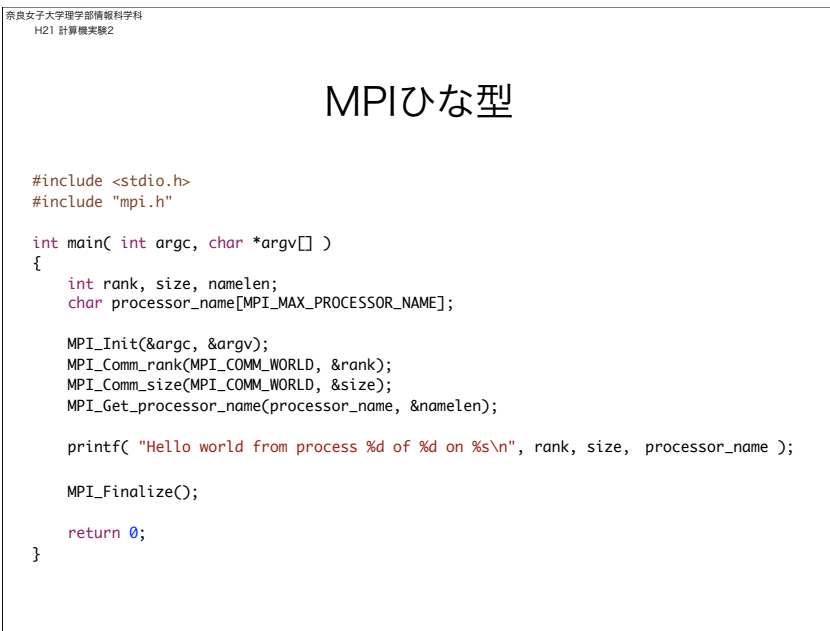

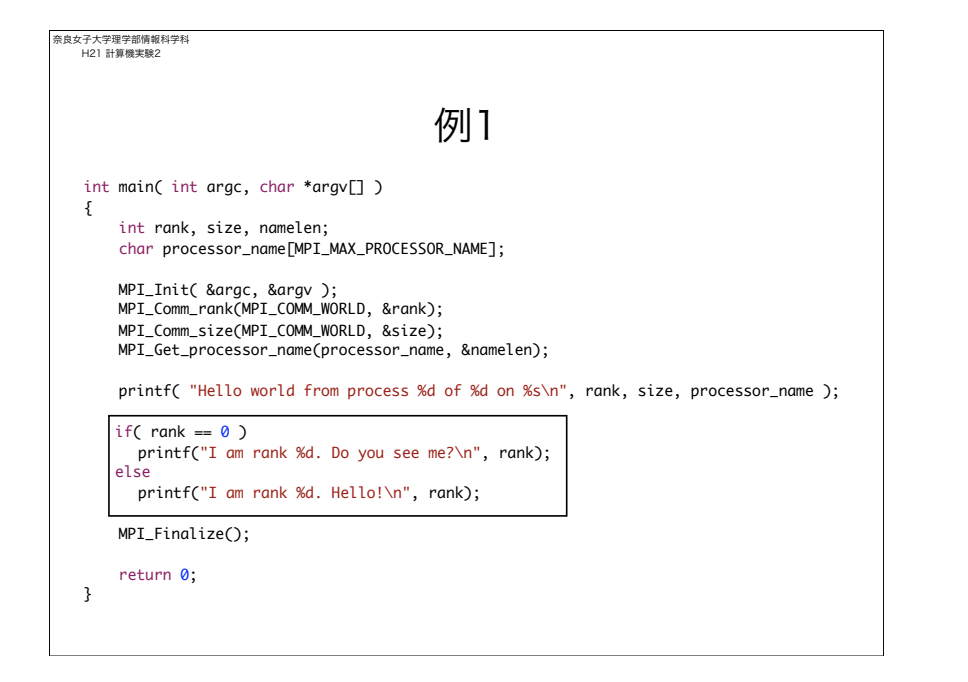

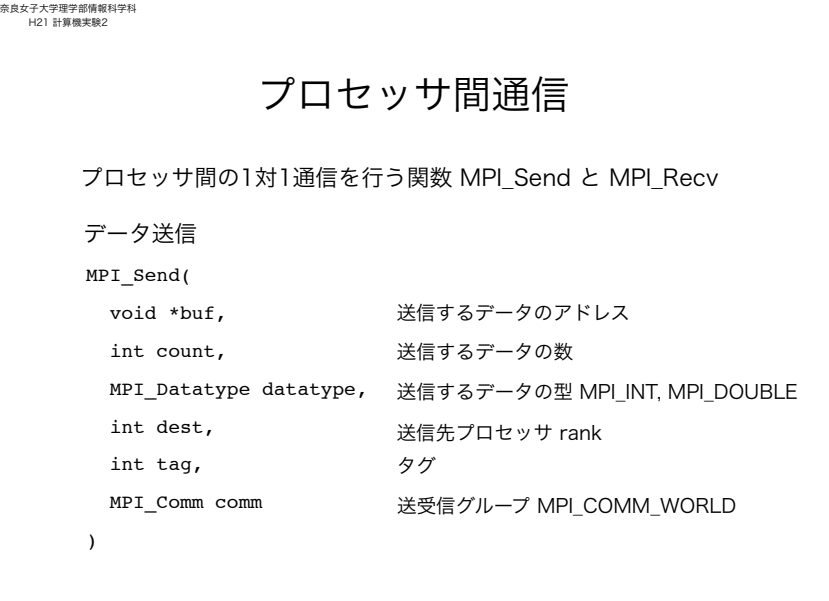

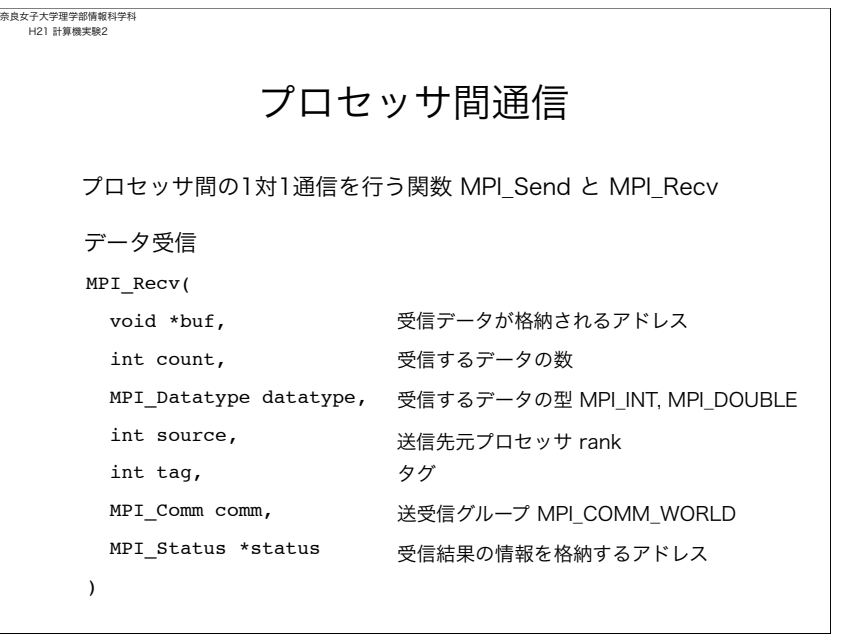

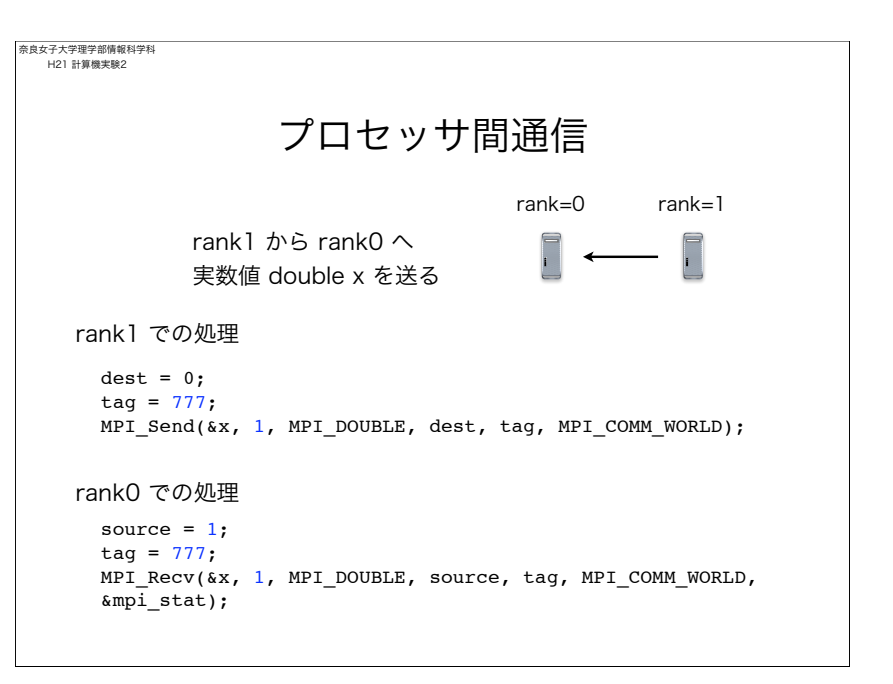

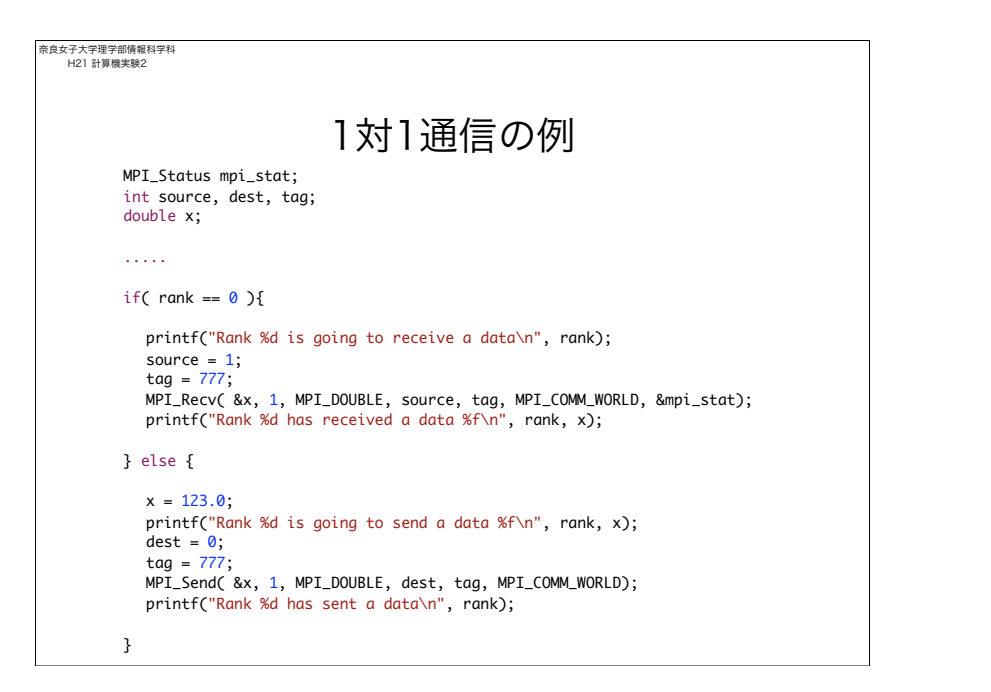

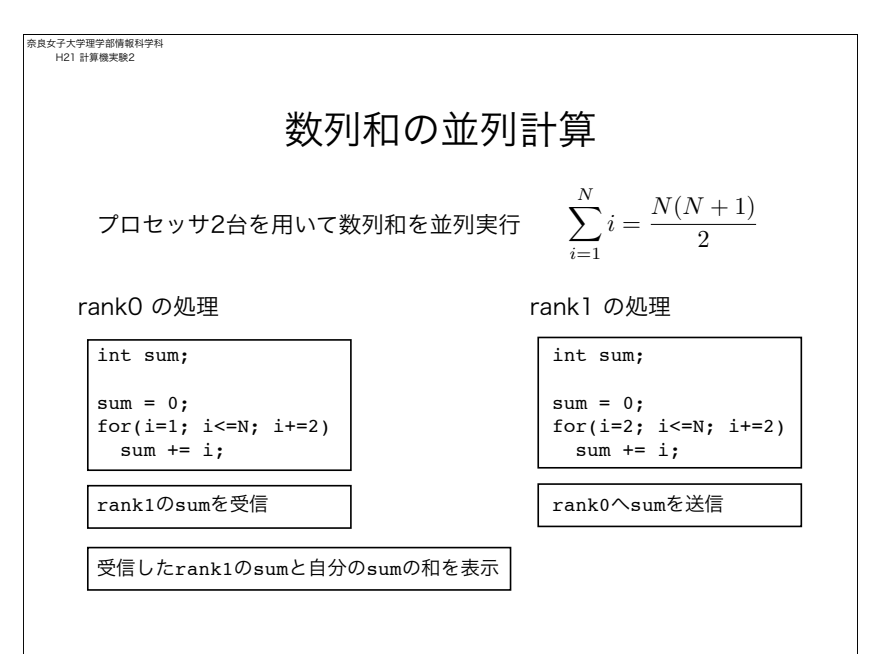

奈良女子大学理学部情報科学科 H21 計算機実験2 課題 • 1からNまでの数列和を2台のプロセッサを用いて並列計算 して結果を表示するプログラムを作れ • 下記積分をリーマン和として計算し、円周率の近似値を求 めるプログラムを、1)1台のCPUを用いる場合、2)2台 のCPUを用いる場合、の二通り作成せよ。 ! <sup>1</sup> 0 4 <sup>1</sup> <sup>+</sup> *<sup>x</sup>*<sup>2</sup> *dx* <sup>=</sup> <sup>π</sup> 奈良女子大学理学部情報科学科 H21 計算機実験2

OpenMPI実行のための環境 • OpenMPIコマンド群へのパスの設定 • 他のCPUにパスワードの入力なしにログインできること (他のCPUにジョブを展開するために必要) 上記の設定方法については別途説明する % mpicc mpi-1.c % mpirun -np 2 ./a.out % mpirun -np 2 --host gpx10, gpx11 ./a.out 並列処理プログラムのコンパイルと実行は以下の通り